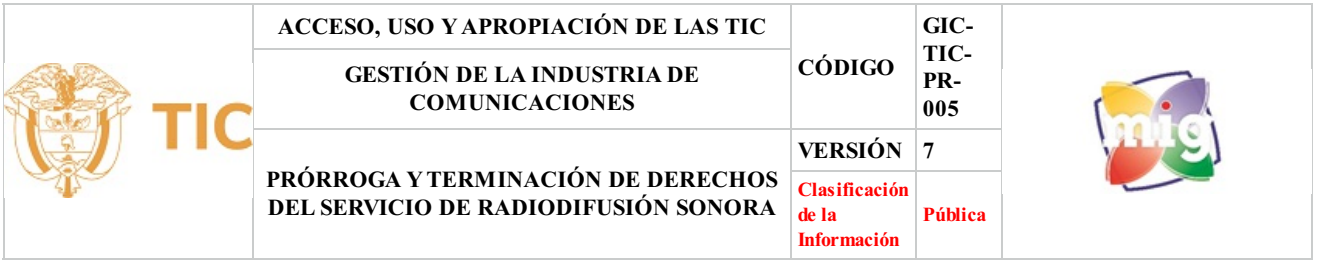

## **1. OBJETIVO**

Establecer la secuencia de actividades para autorizar mediante resolución u otrosí a contrato, la prórroga o la terminación a solicitud de parte de la concesión del servicio de Radiodifusión Sonora, previo análisis de los requisitos señalados por la normativa vigente que rige el mismo que rige este servicio (Resolución 2614 de 2022, Ley 1341 de 2010 modificada por la Ley 1978 de 2019).

## **2. ALCANCE**

Este procedimiento aplica para la expedición de la resolución u otrosí a contrato por medio del cual se realiza la prórroga o la terminación de la concesión del servicio de radiodifusión sonora. La prórroga de la concesión procede a solicitud de parte. La terminación de la concesión puede ser a solicitud de parte o cuando no se cumplen los requisitos establecidos en la normatividad para la procedencia de la prórroga. El procedimiento inicia desde la solicitud de prórroga o terminación de parte del concesionario o el inicio del análisis para el cumplimiento de requisitos de la prórroga, pasando por la revisión y requerimientos si aplican hasta la preparación, firma, expedición y notificación de la que define la prórroga o la terminación y finaliza con el envío de documentación a archivo en el expediente.

### **3. DEFINICIONES**

- **• Acto administrativo:** La decisión general o especial que, en ejercicio de sus funciones, toma la autoridad administrativa, y que afecta a derechos, deberes e intereses de particulares o de entidades públicas. (Diccionario de ciencias jurídicas, políticas y sociales, Pag.50, Manuel Osorio, 1999)
- **• Base de Datos Única (BDU PLUS):** Aplicativo informático que contiene la base de datos única de información para administración y gestión de datos administrativos de operadores de servicios postales, proveedores de redes y servicios de telecomunicaciones, concesionarios del servicio de radiodifusión sonora y de televisión.
- **• Concesionarios del servicio público de radiodifusión sonora:** Los concesionarios de los servicios de radiodifusión sonora son las personas naturales o jurídicas a quienes el Ministerio TIC autoriza la prestación delservicio de radiodifusión sonora, cuya selección se hace por el procedimiento previsto en la Ley 1341 de 2009 y en la Resolución 2614 de 2022. manta con crema de decanidades a decidio de suas funciones, toma la autoridades o de entidades públicas. (Diccionario de ciencias jurídica)<br>
LUS): Aplicativo informático que contiene la base de datos única de<br>
e operadores
- **• Cuadro de Características Técnicas de Red (CCTR):** Documento que indica los parámetros técnicos bajo los cuales se autoriza el uso del espectro radioeléctrico
- **• Servicio de Radiodifusión Sonora Comercial:** Cuando la programación delservicio está destinada a la satisfacción de los hábitos y gustos del oyente y elservicio se presta con ánimo de lucro, sin excluir el propósito educativo, recreativo, cultural, científico e informativo que orienta el Servicio de Radiodifusión Sonora en general (Artículo 17, Resolución 2614 de 2022).
- **• Servicio Público de Radiodifusión Sonora Comunitario:** Es un servicio sin ánimo de lucro, participativo y pluralista, orientado a satisfacer necesidades de comunicación en el área de servicio objeto de la concesión y facilitar el ejercicio del derecho a la información y la participación de sus habitantes, a través de programas radiales realizados por distintos sectores de la comunidad de manera que promueva el desarrollo social, la convivencia pacífica, los valores democráticos, la construcción de ciudadanía, la educación y el fortalecimiento de las identidades culturales y sociales. Por tanto, todos los concesionarios de este servicio tendrán la obligación de ajustar sus programas a los fines indicados. (Artículo 104 de la Resolución 2614 de 2022).
- **• Servicio Público de Radiodifusión Sonora de Interés Público:** Cuando la programación se orienta a satisfacer necesidades de comunicación del Estado con los ciudadanos y comunidades, la defensa de los derechos constitucionales, la protección del patrimonio cultural y natural de la nación, a fin de procurar el bienestar general y el mejoramiento de la calidad de vida de la población sin ánimo de lucro, a cargo y bajo la titularidad del estado. (Artículo 17, Resolución 2614 de 2022).
- **• Sistema de Gestión del Espectro (SGE):** Es una solución informática adquirida por el Gobierno de Colombia, diseñada bajo los lineamientos de la Unión Internacional de Telecomunicaciones - UIT, que permite atender las solicitudes de los Proveedores de Redes y Servicios de Telecomunicaciones - PRST realizando la gestión, análisis, administración y planeación del espectro radioeléctrico de manera automática, de conformidad con las normas internacionales y nacionales para la utilización eficaz del espectro
- **• Sistema de Gestión Documental:** Forma de organizar los documentos e imágenes digitales en una localización centralizada a la que los empleados pueden acceder de forma fácil y sencilla. Herramienta que permite gestionar documentos electrónicos.

### **4. DESCRIPCIÓN DE ACTIVIDADES**

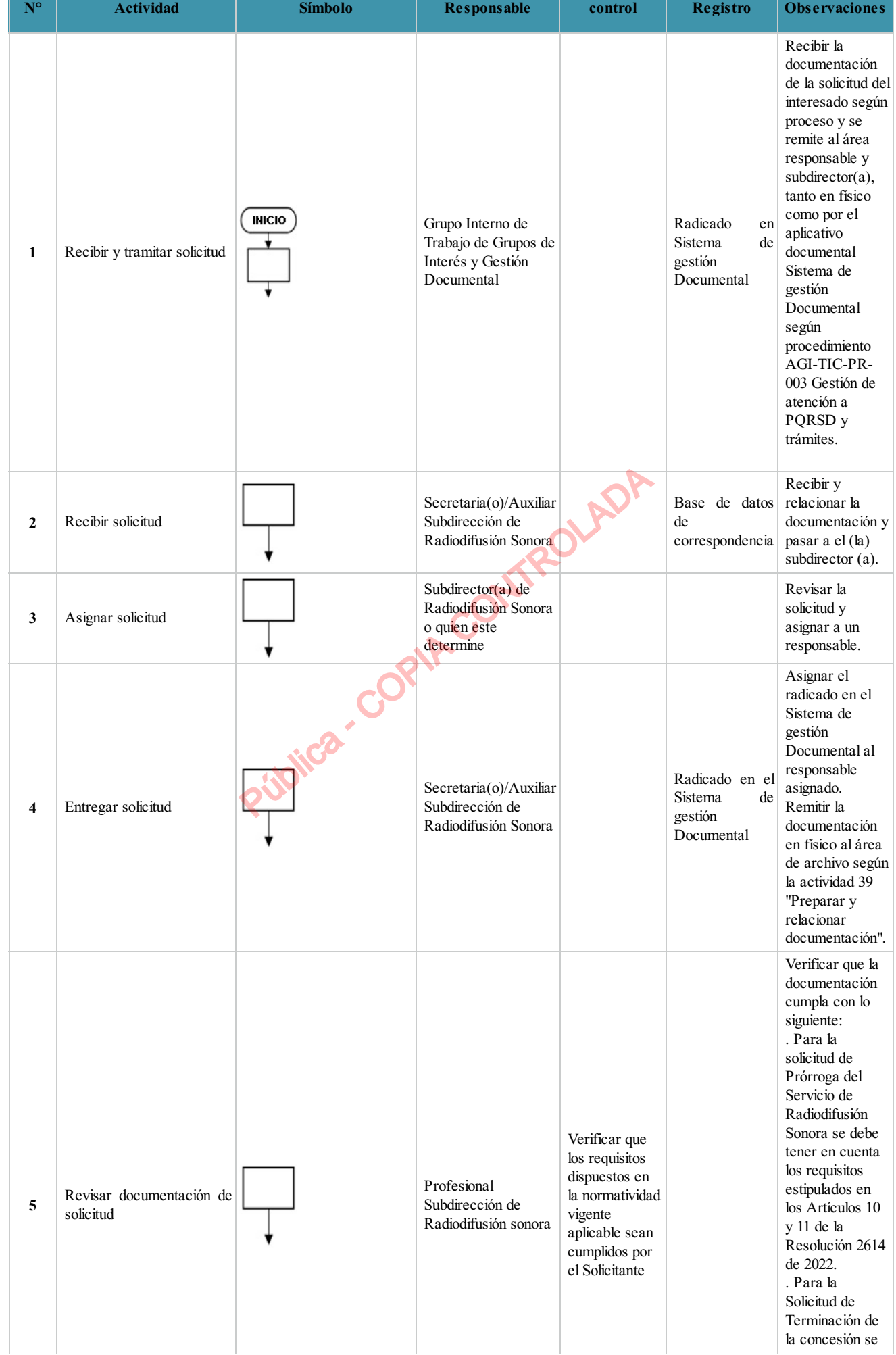

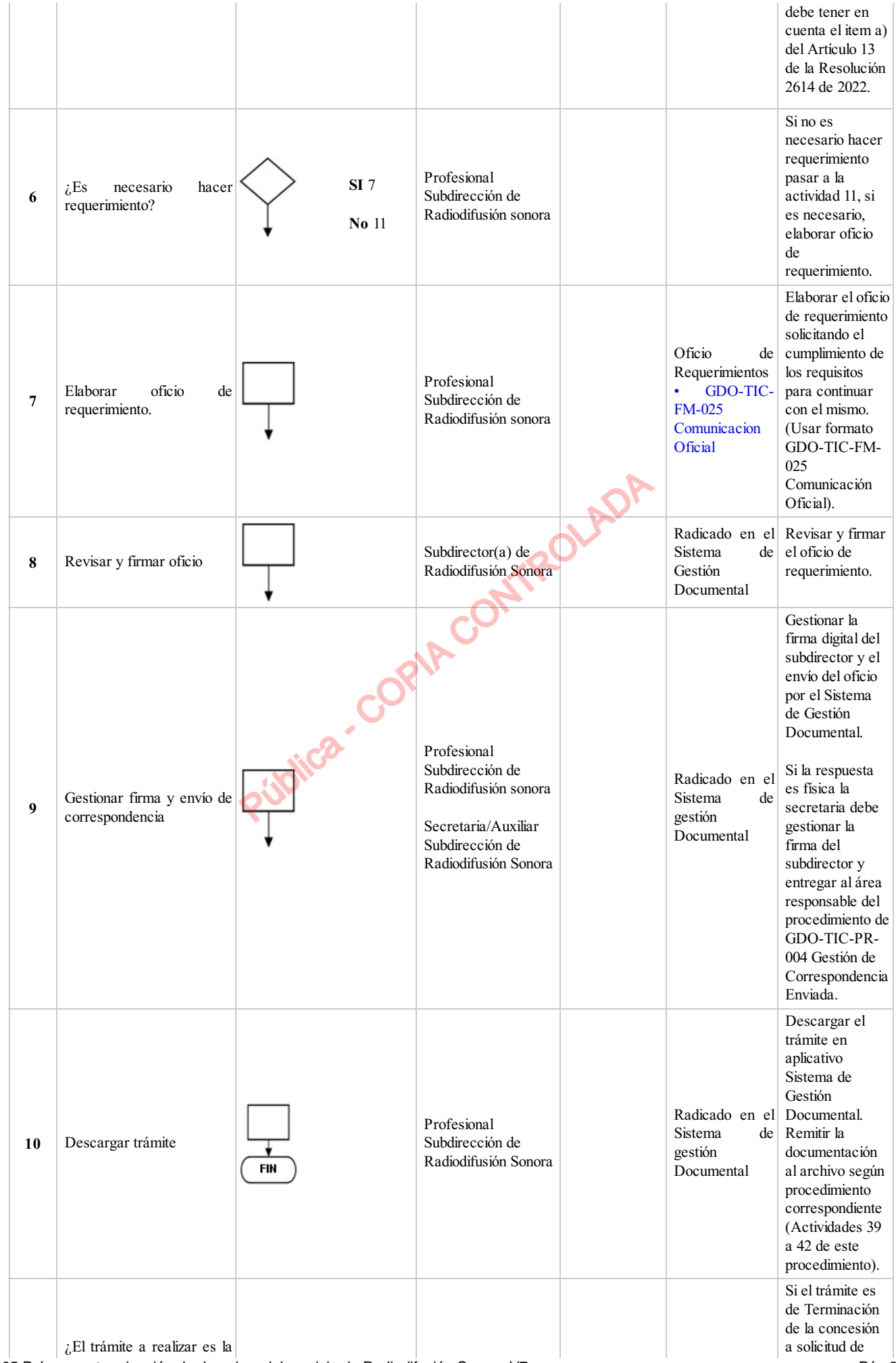

GIC-TIC-PR-005 Prórroga y terminación de derechos del servicio de Radiodifusión Sonora V7 Pág 3/14

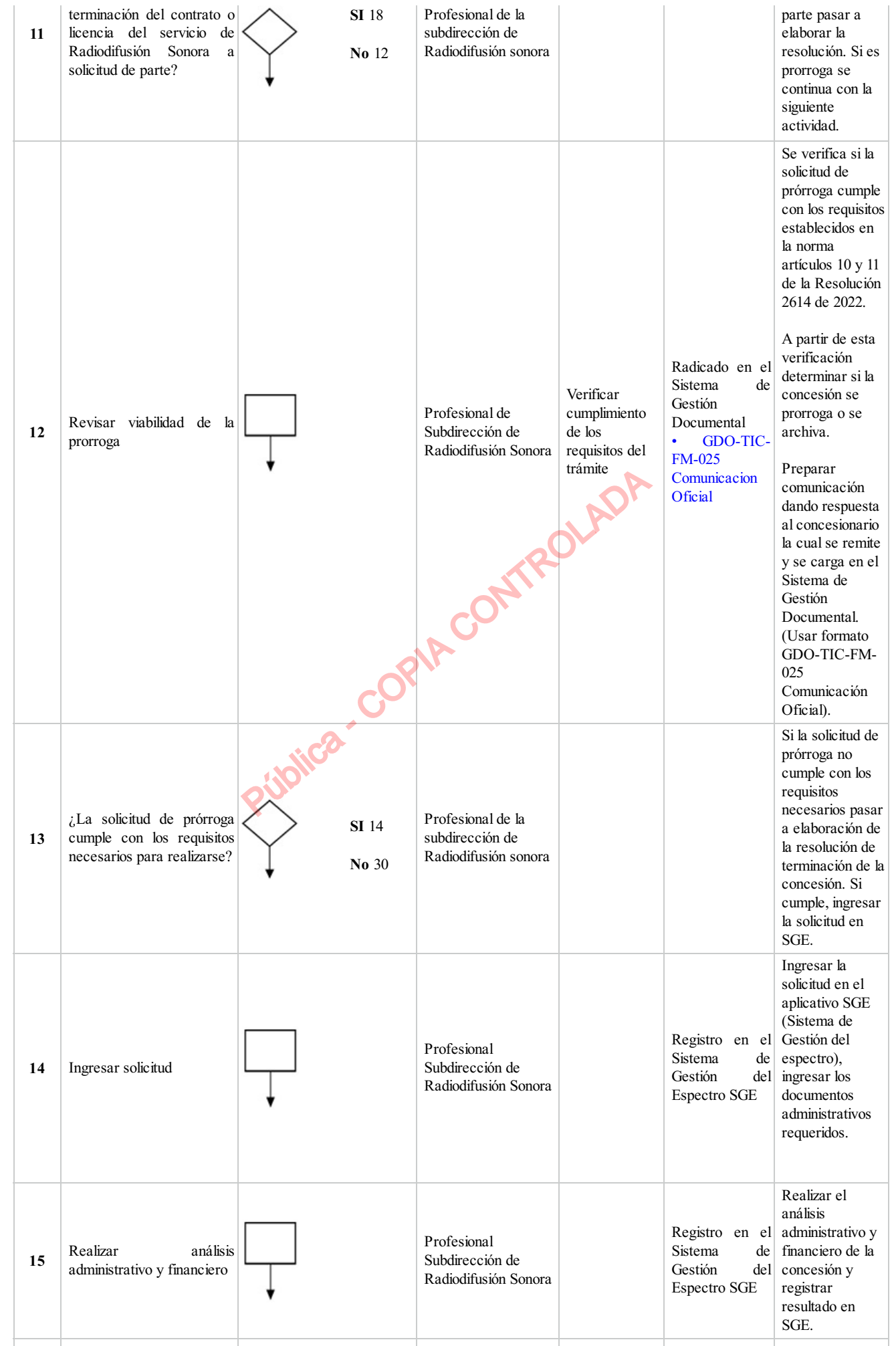

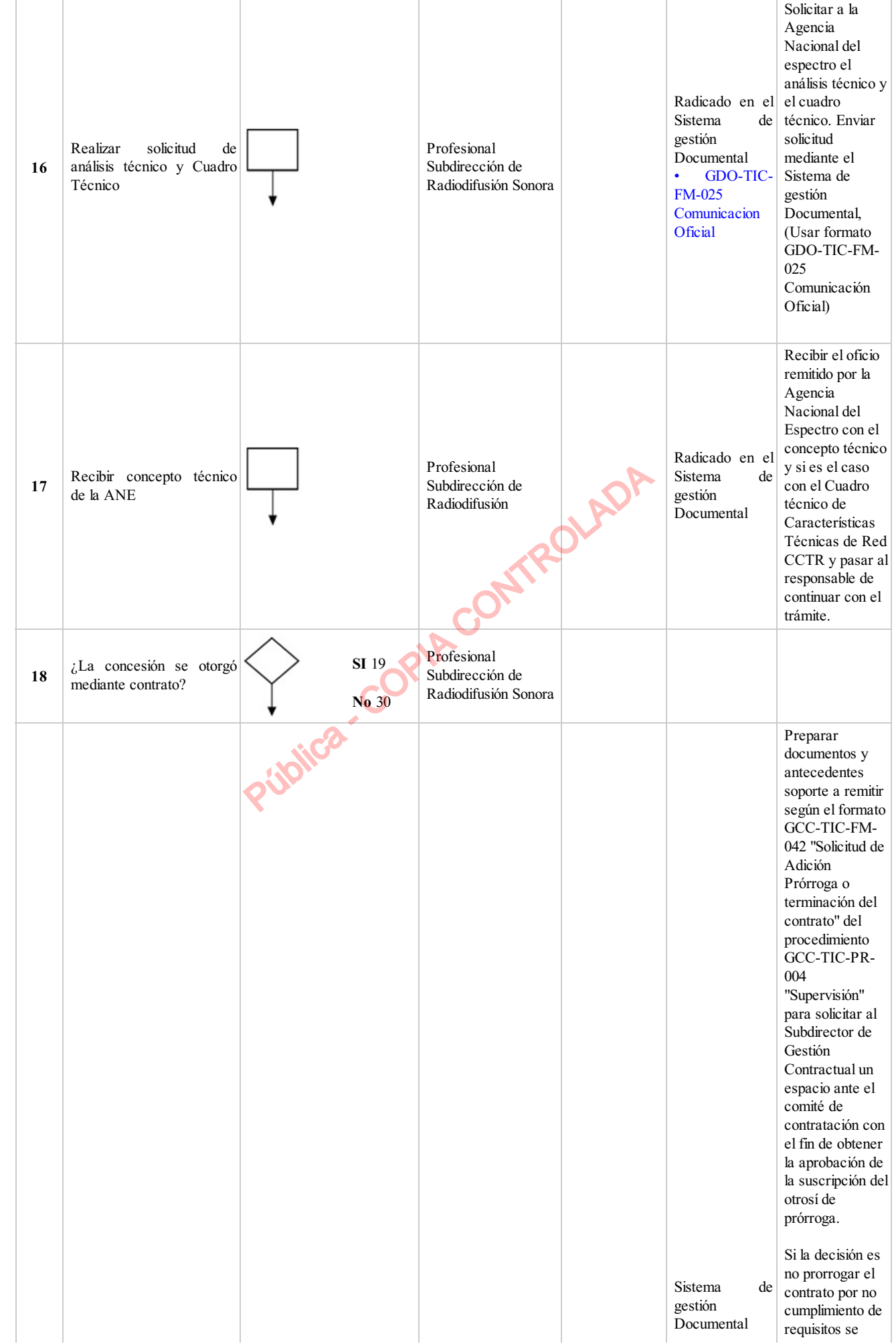

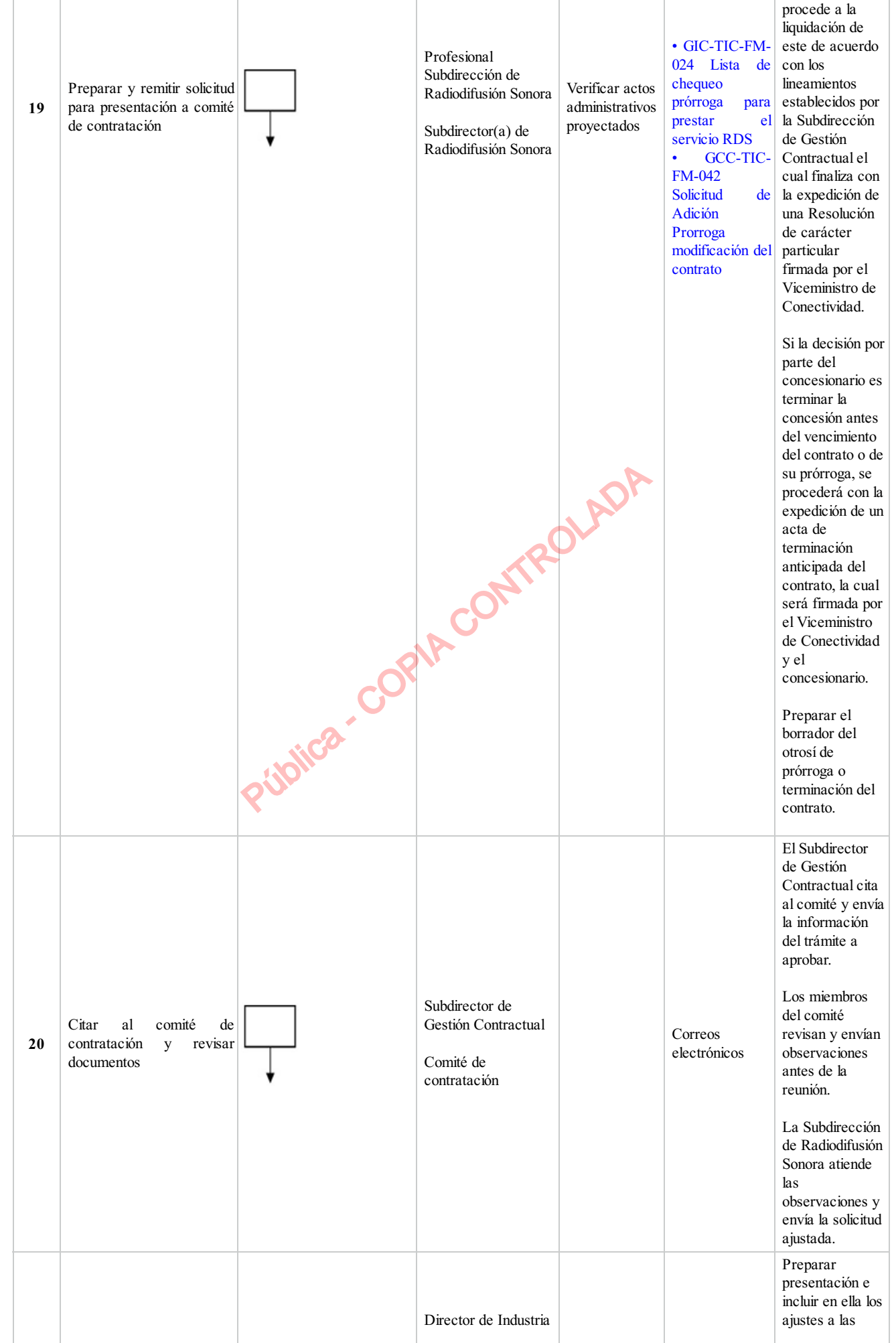

GIC-TIC-PR-005 Prórroga y terminación de derechos del servicio de Radiodifusión Sonora V7 Pág 6/14

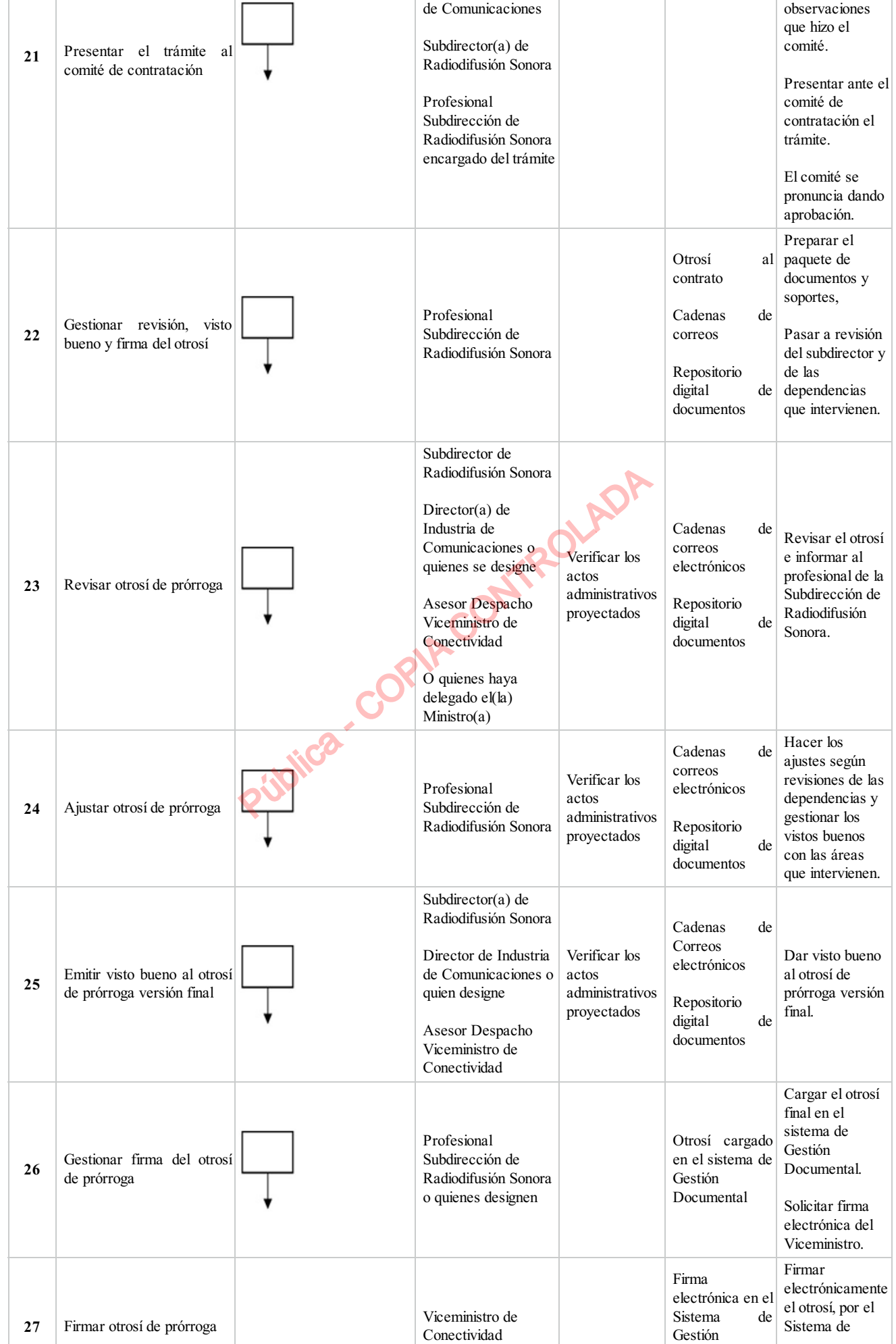

GIC-TIC-PR-005 Prórroga y terminación de derechos del servicio de Radiodifusión Sonora V7 Pág 7/14

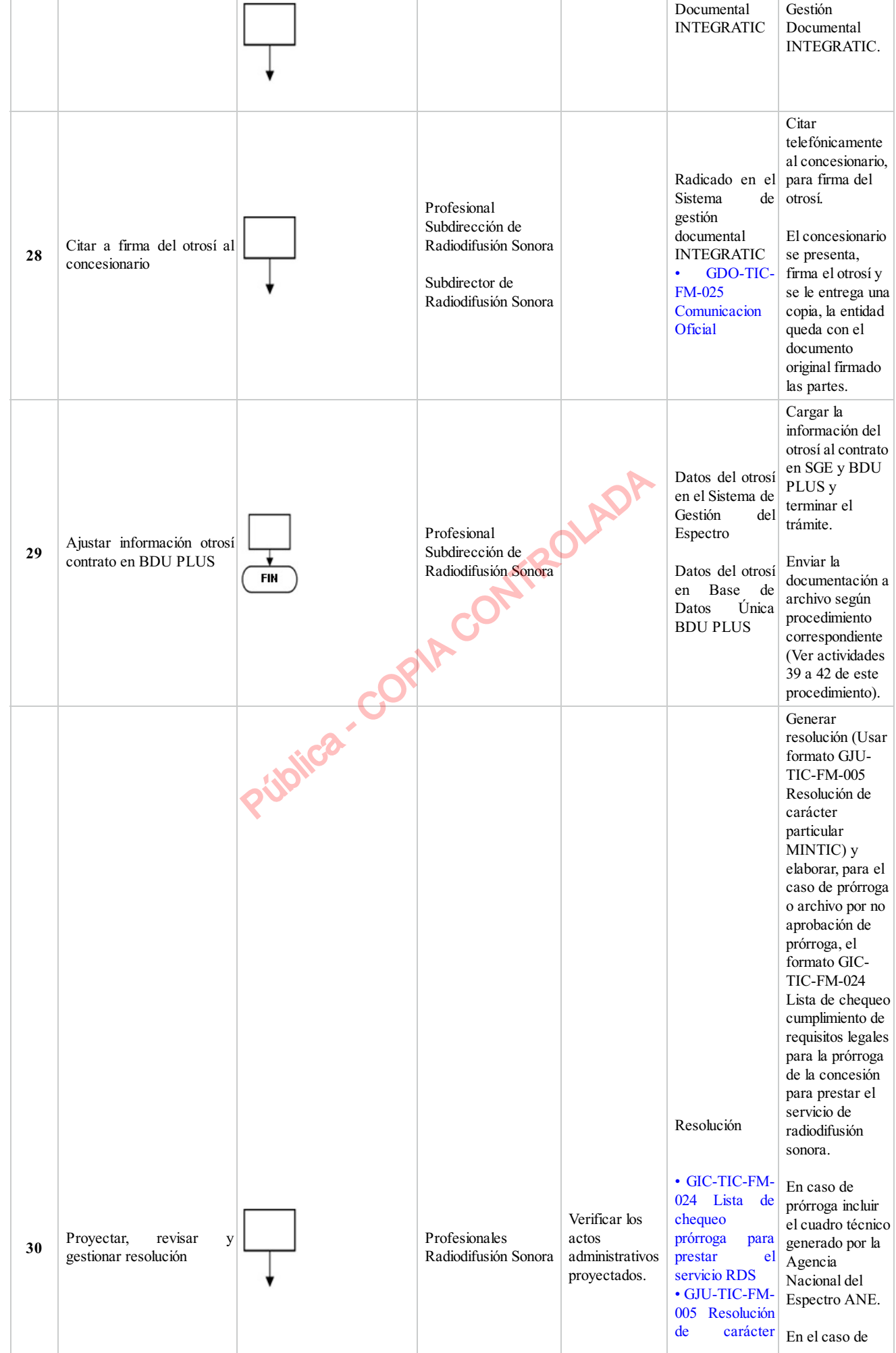

GIC-TIC-PR-005 Prórroga y terminación de derechos del servicio de Radiodifusión Sonora V7 Pág 8/14

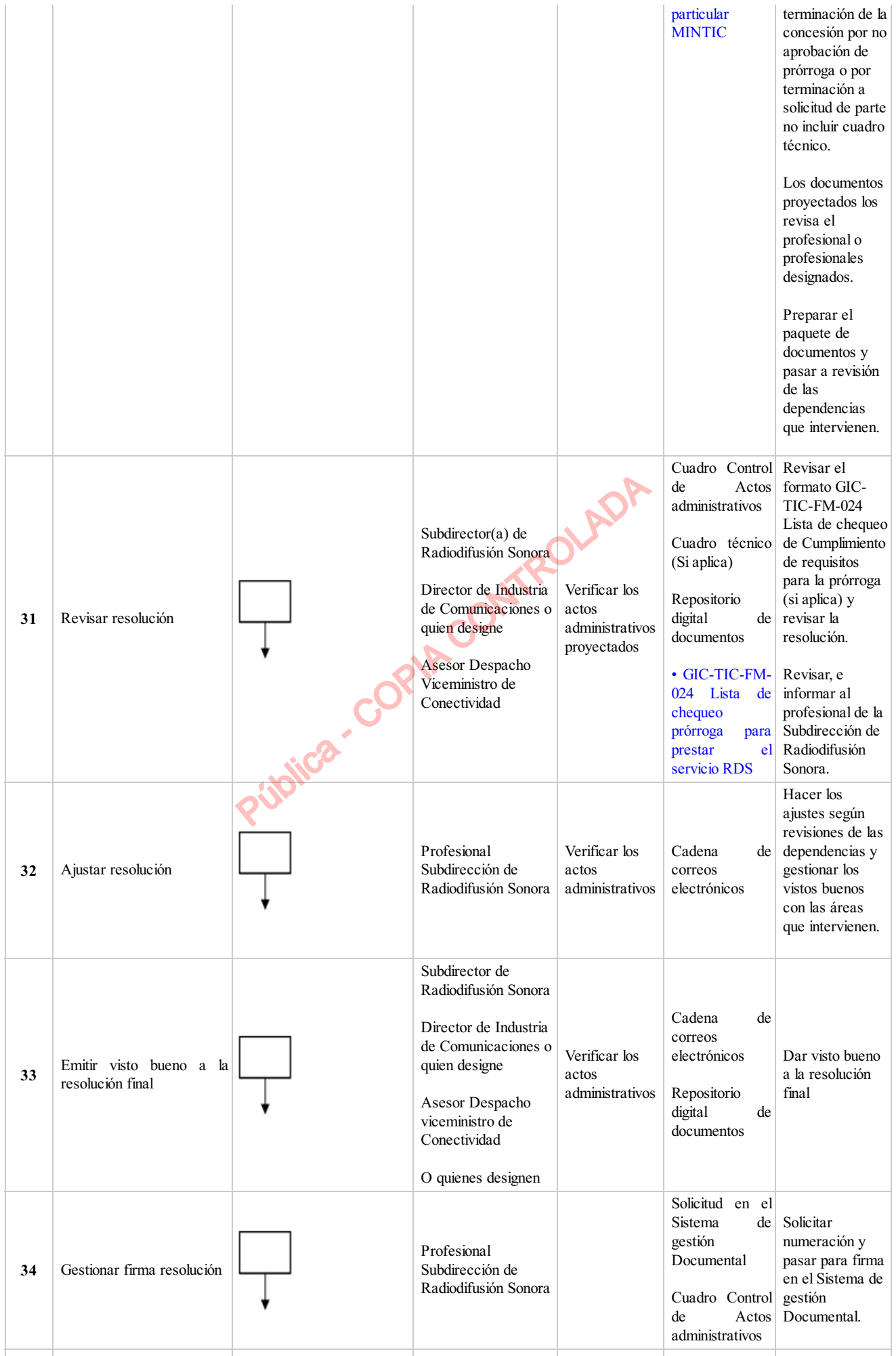

GIC-TIC-PR-005 Prórroga y terminación de derechos del servicio de Radiodifusión Sonora V7 Pág 9/14 Pág 9/14

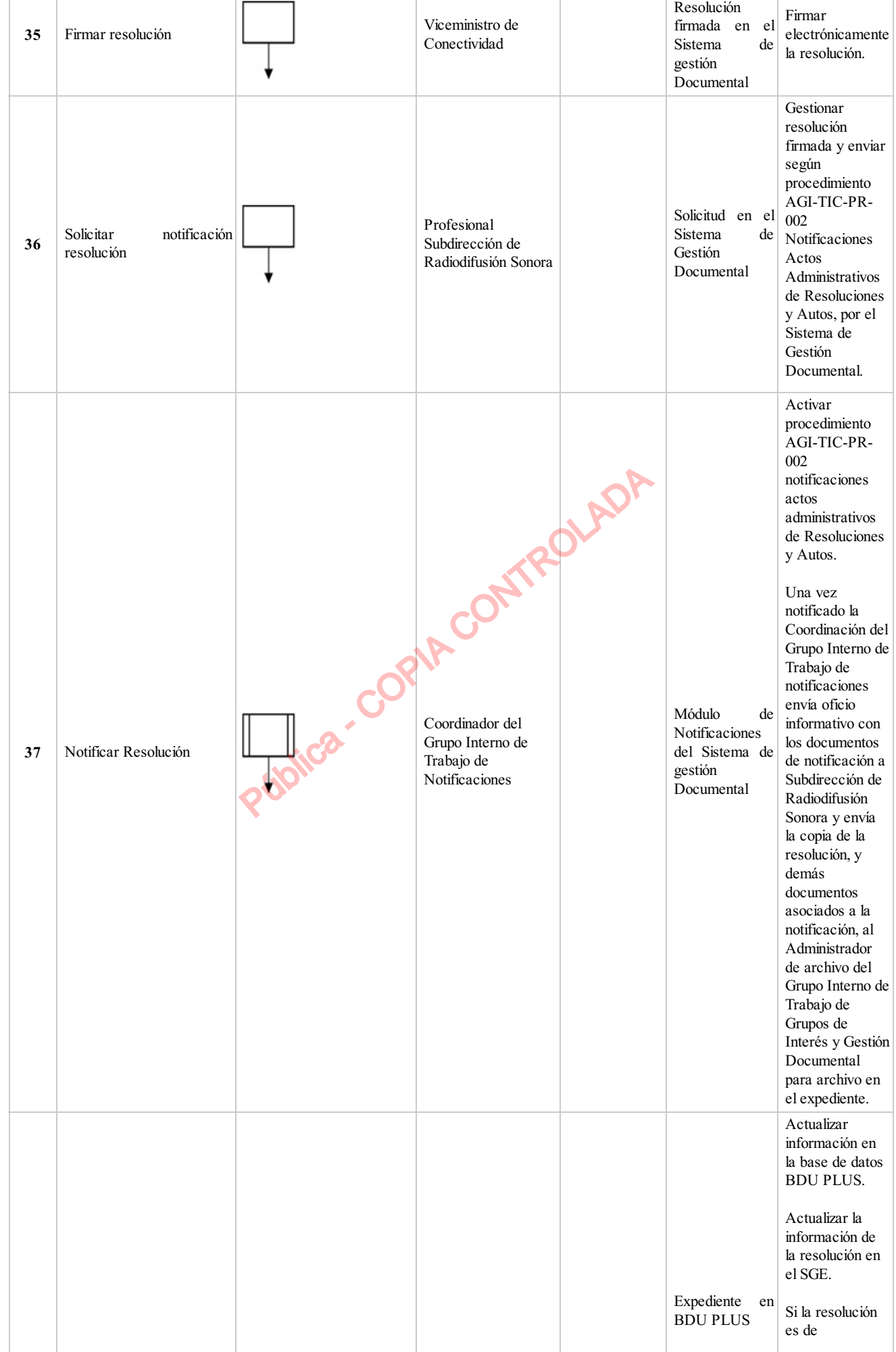

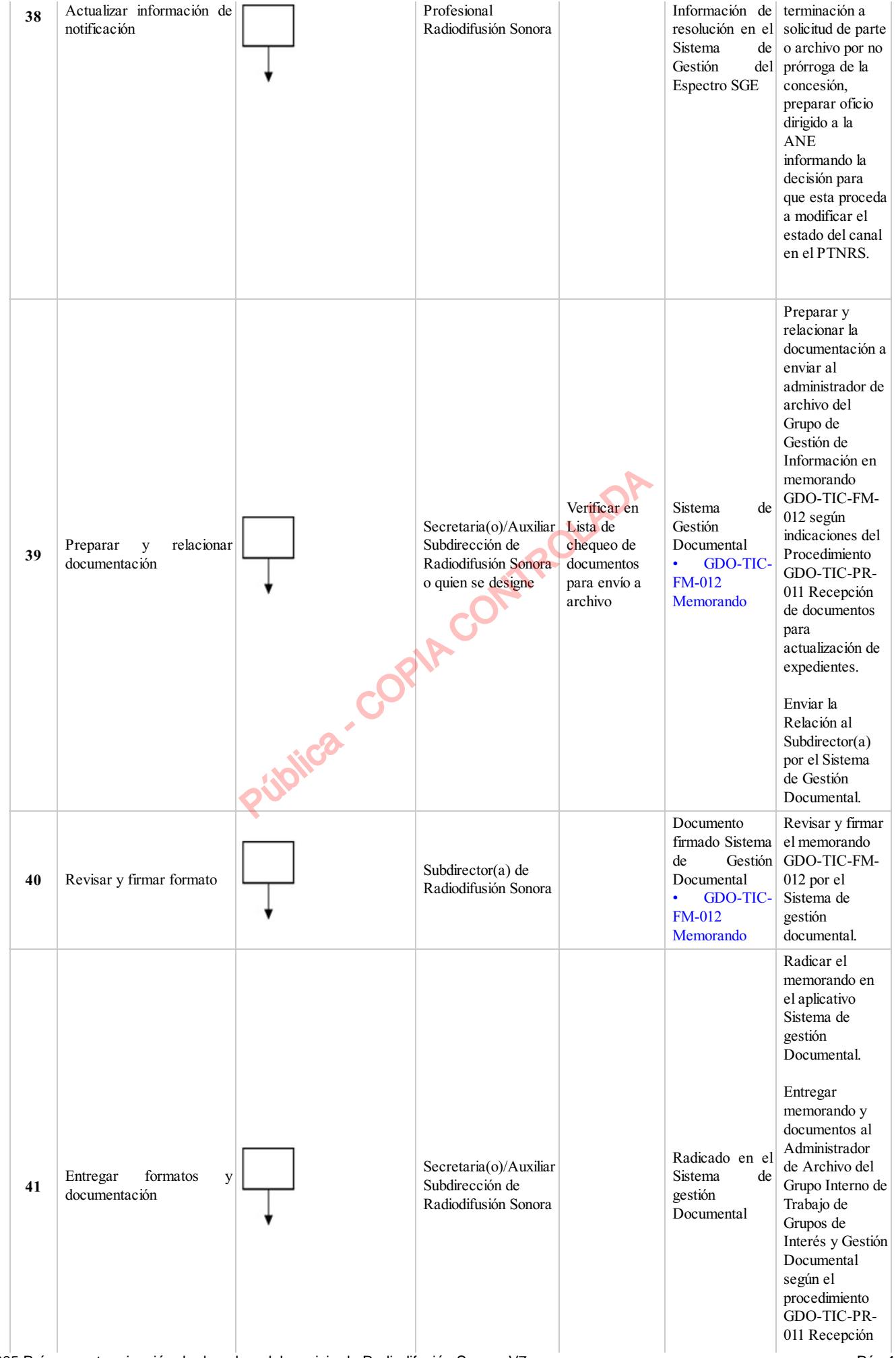

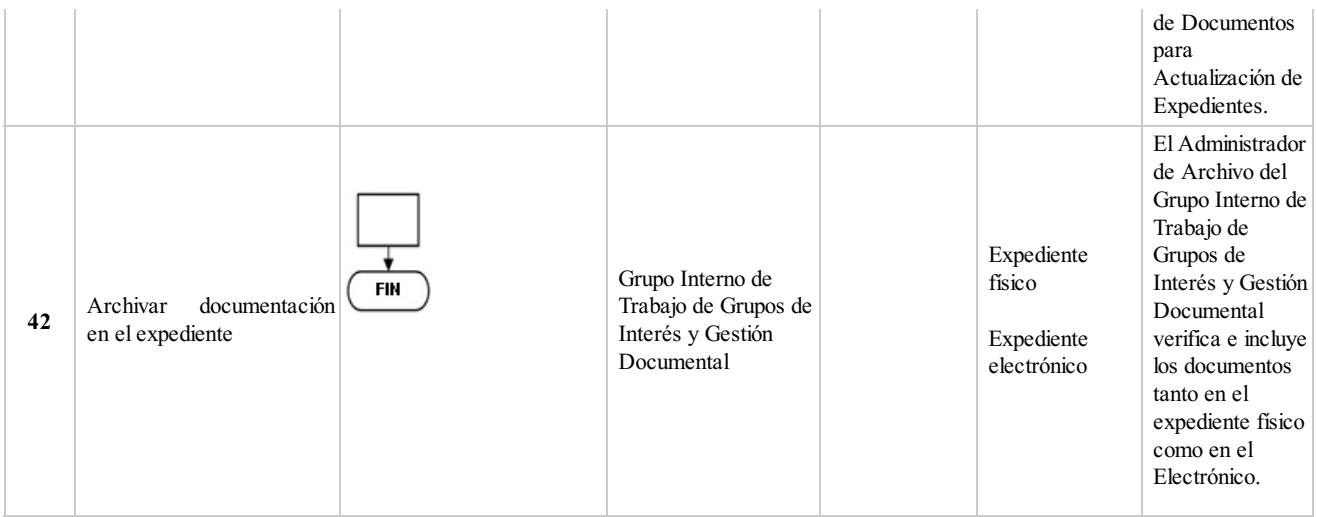

# **5. DOCUMENTOS ASOCIADOS**

- Recepcion de Documentos para Actualización de Expedientes
- Lista de chequeo prórroga para prestar elservicio RDS
- Solicitud de Adición Prorroga modificación del contrato
- Supervisión
- Manual de Supervisión e Interventoría.
- NOTIFICACIONES ACTOS ADMINISTRATIVOS DE RESOLUCIONES Y AUTOS
- Comunicacion Oficial
- Memorando
- Mapa de Riesgos Gestión de Industria de Comunicaciones
- Resolución de carácter particular MINTIC

#### **Clasificación de la información:Pública**

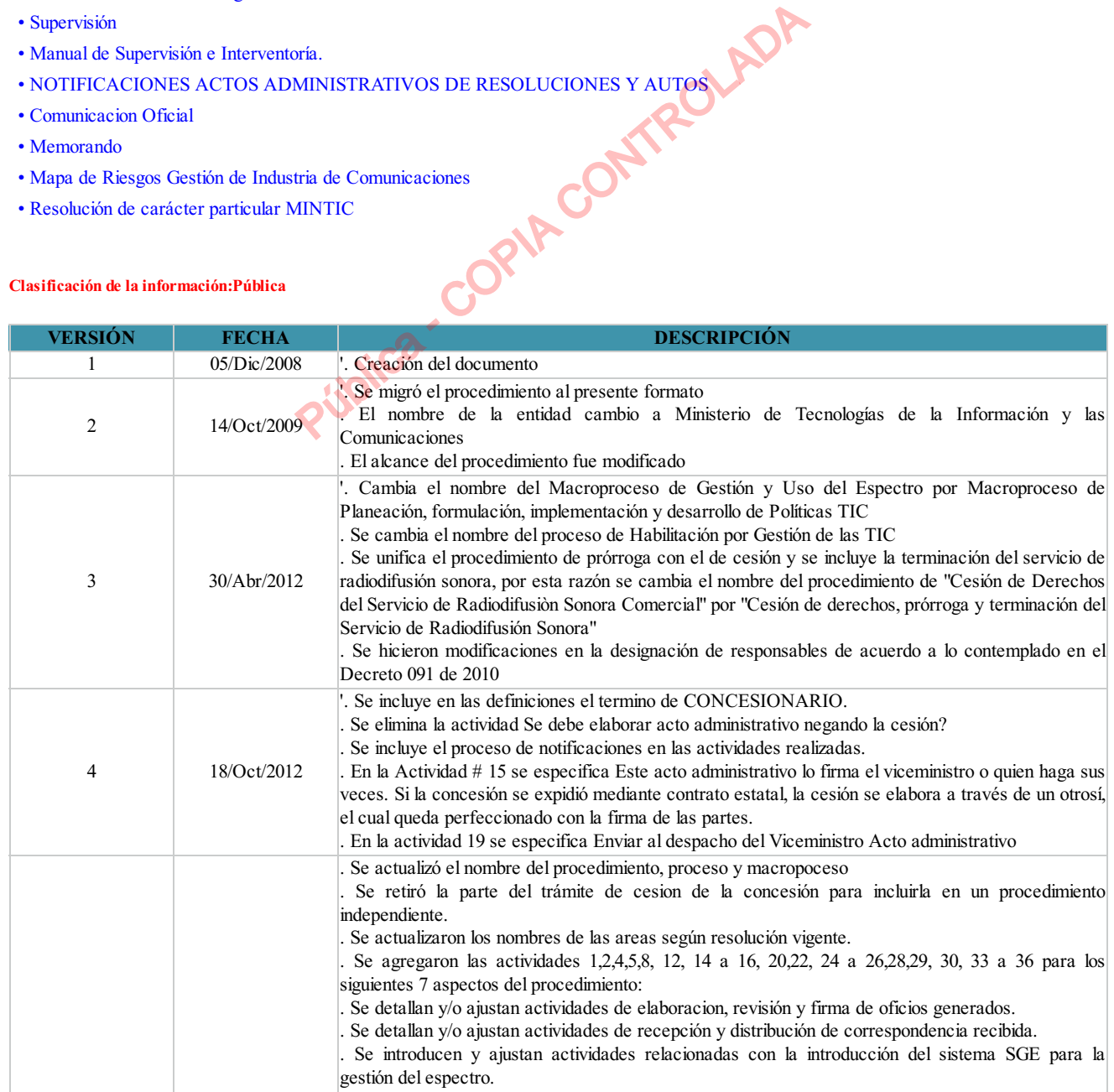

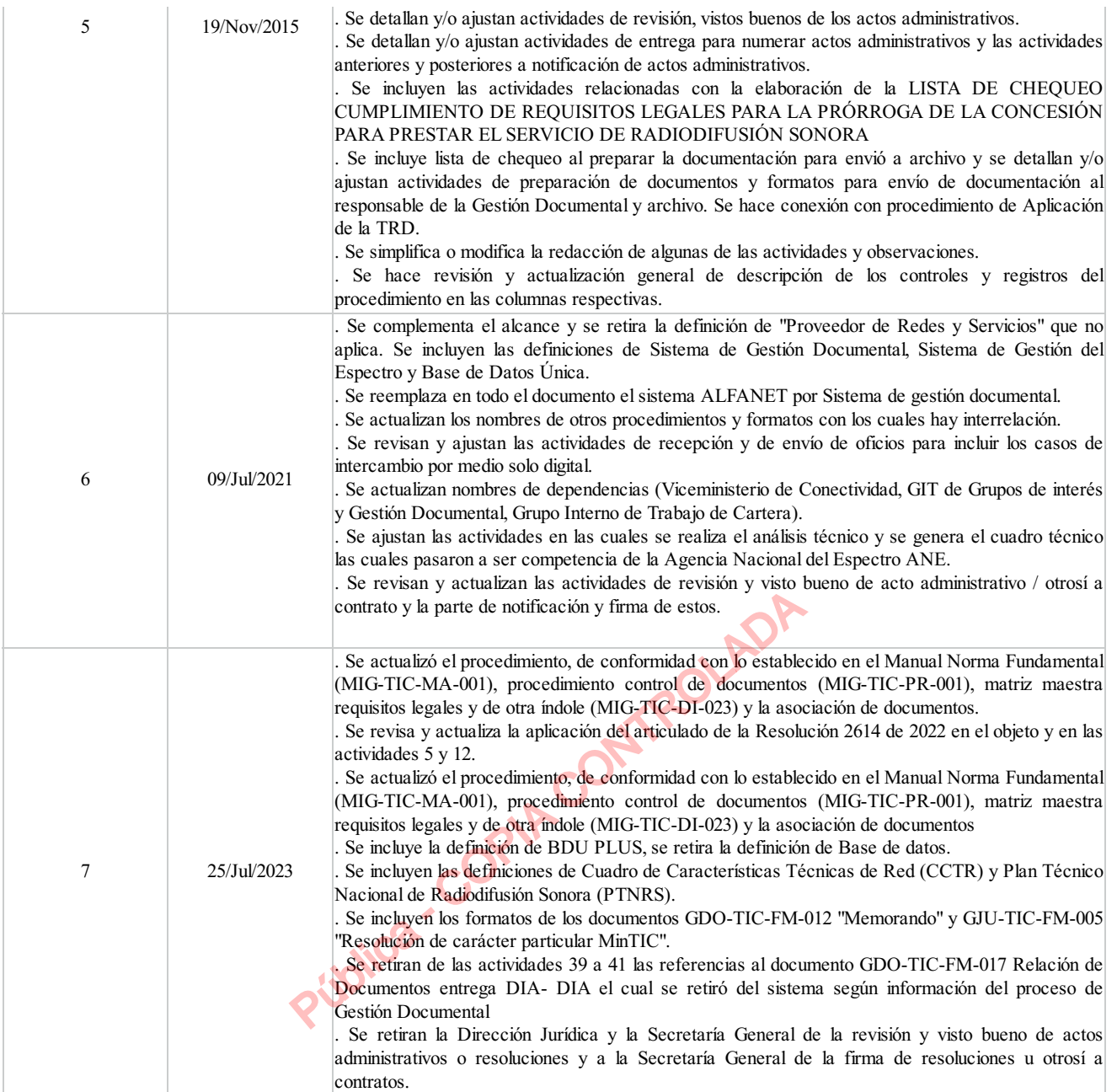

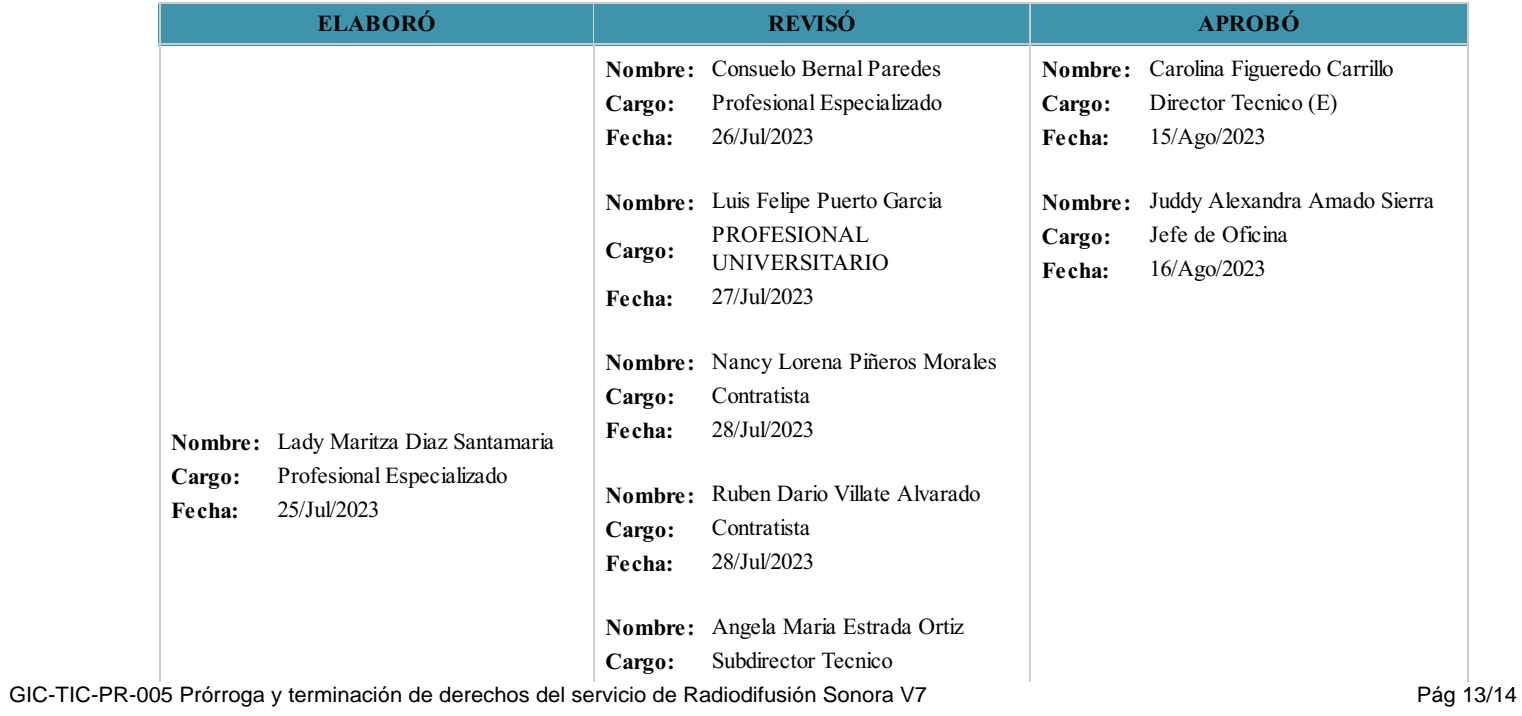

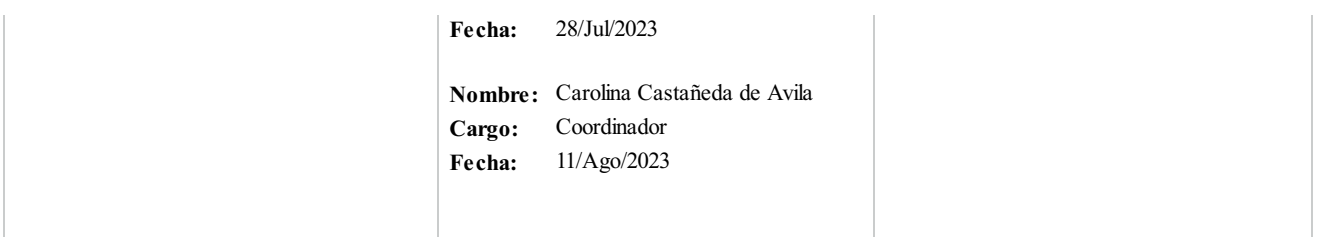

#### **Clasificación de la Información:Pública**

GIC-TIC-PR-005 7

Pública - COPIA CONTROLADA